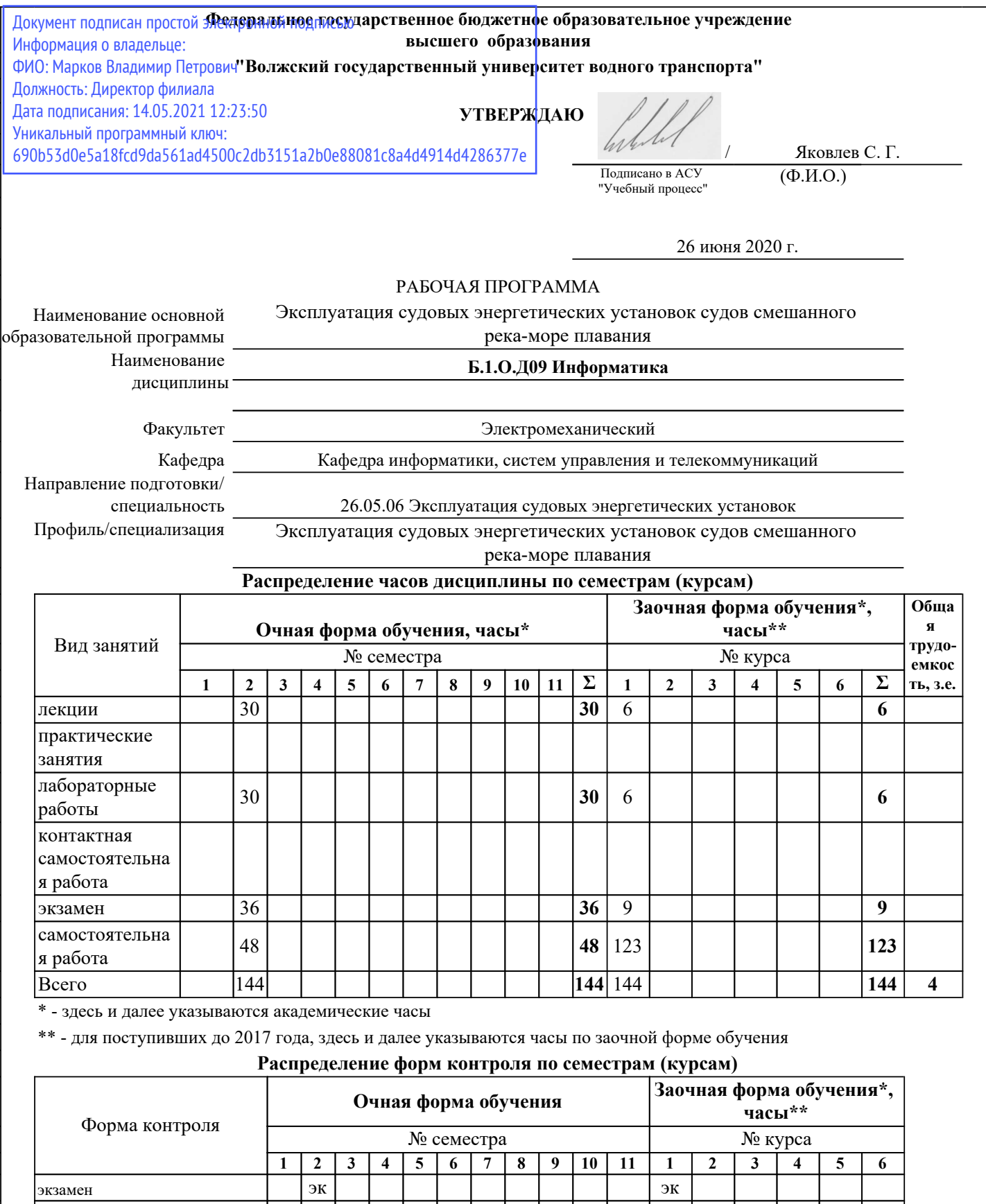

г. Нижний Новгород

зачет с оценкой

курсовая работа/проект

зачет

2020

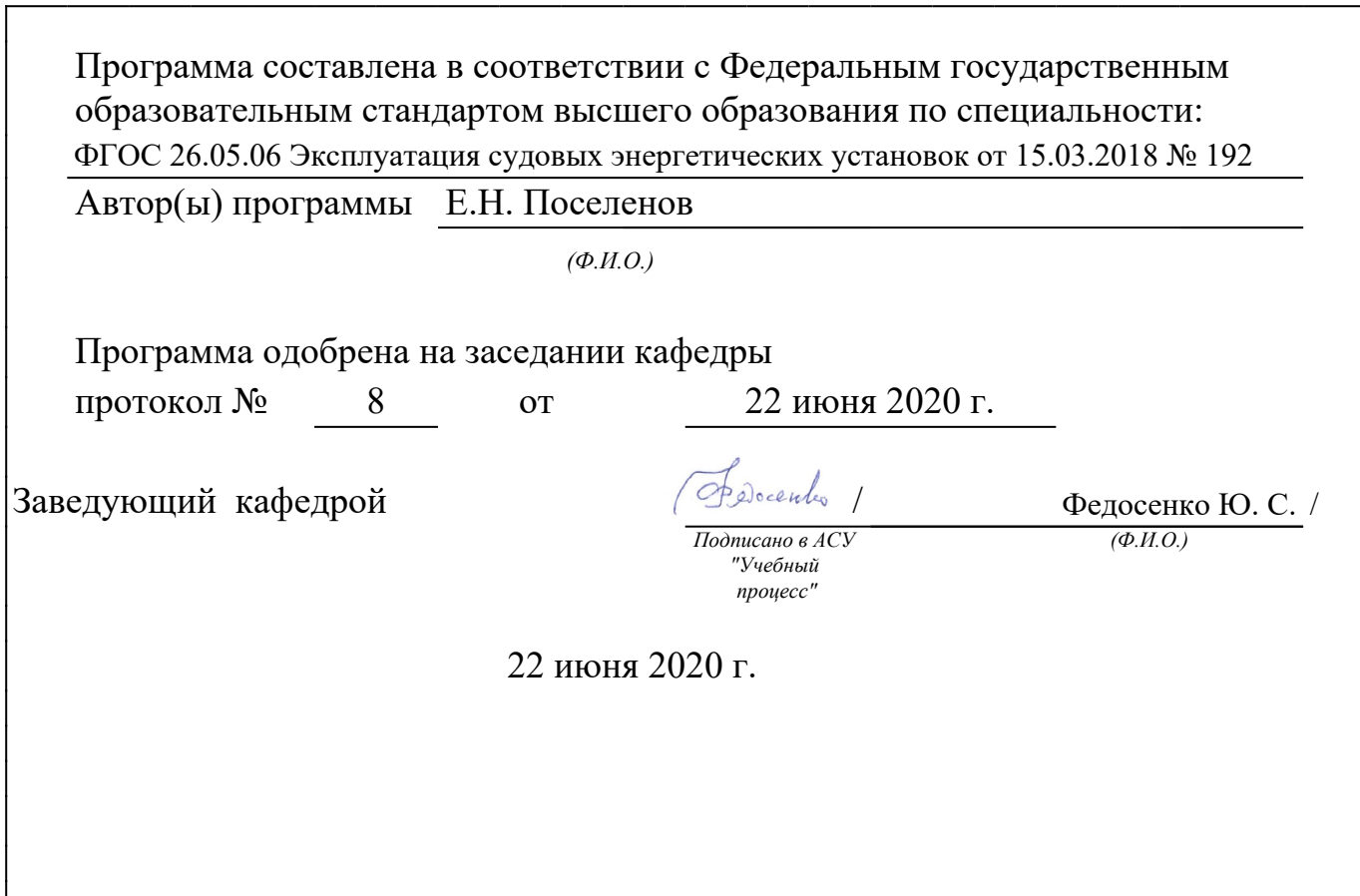

<u> 1989 - Johann Barnett, fransk politiker (d. 1989)</u>

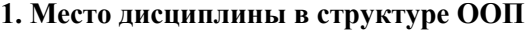

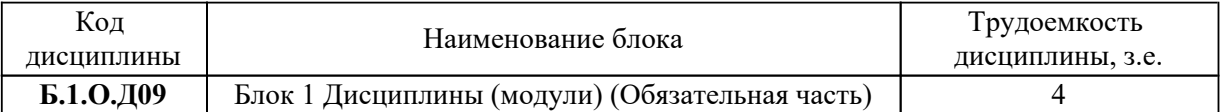

#### *2. Перечень планируемых результатов обучения по дисциплине (модулю), соотнесенных с планируемыми результатами освоения ООП*

Процесс изучения дисциплины направлен на формирование и развитие у студента следующих компетенций:

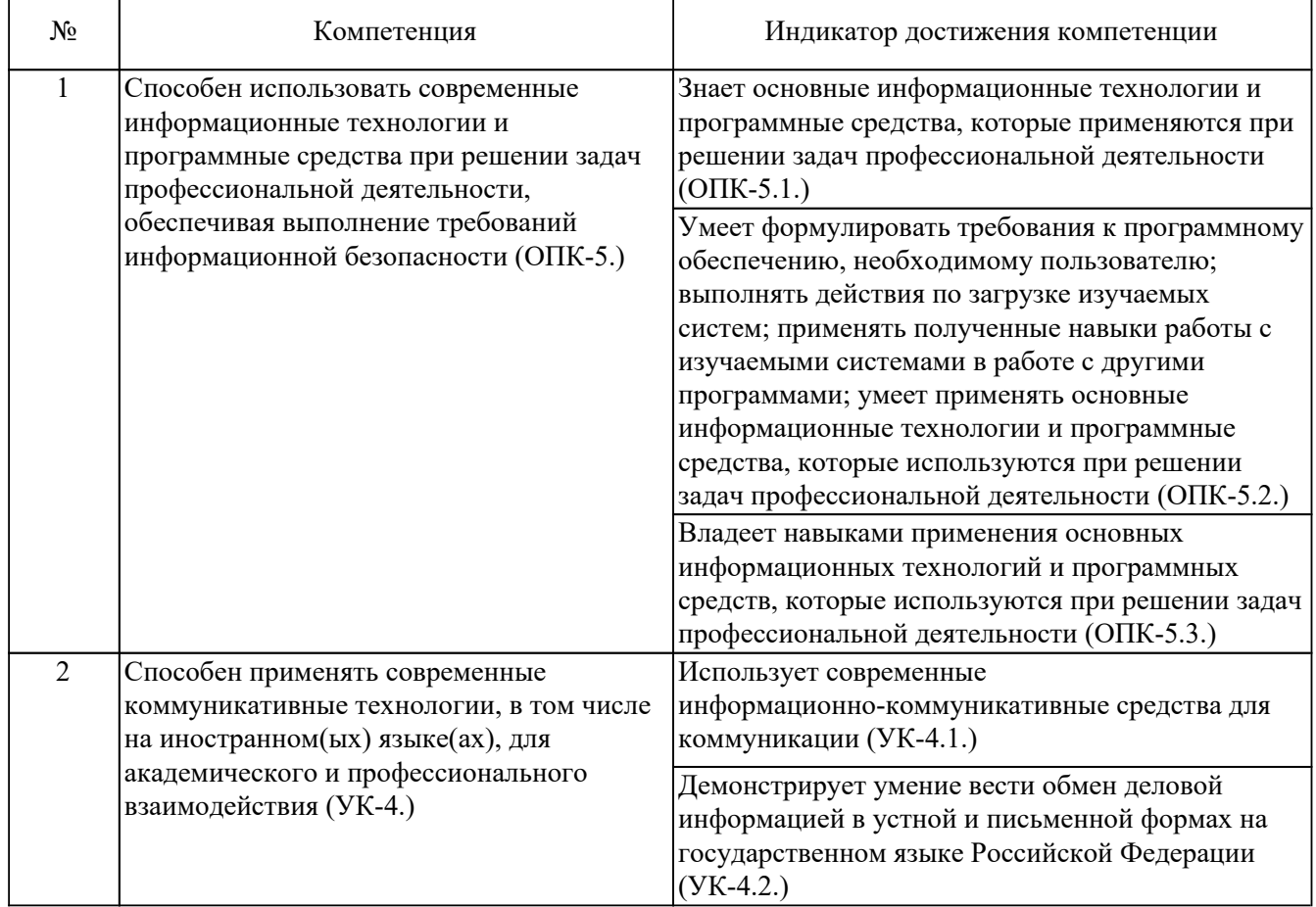

# *3. Распределение разделов дисциплины по семестрам (курсам) с указанием часов*

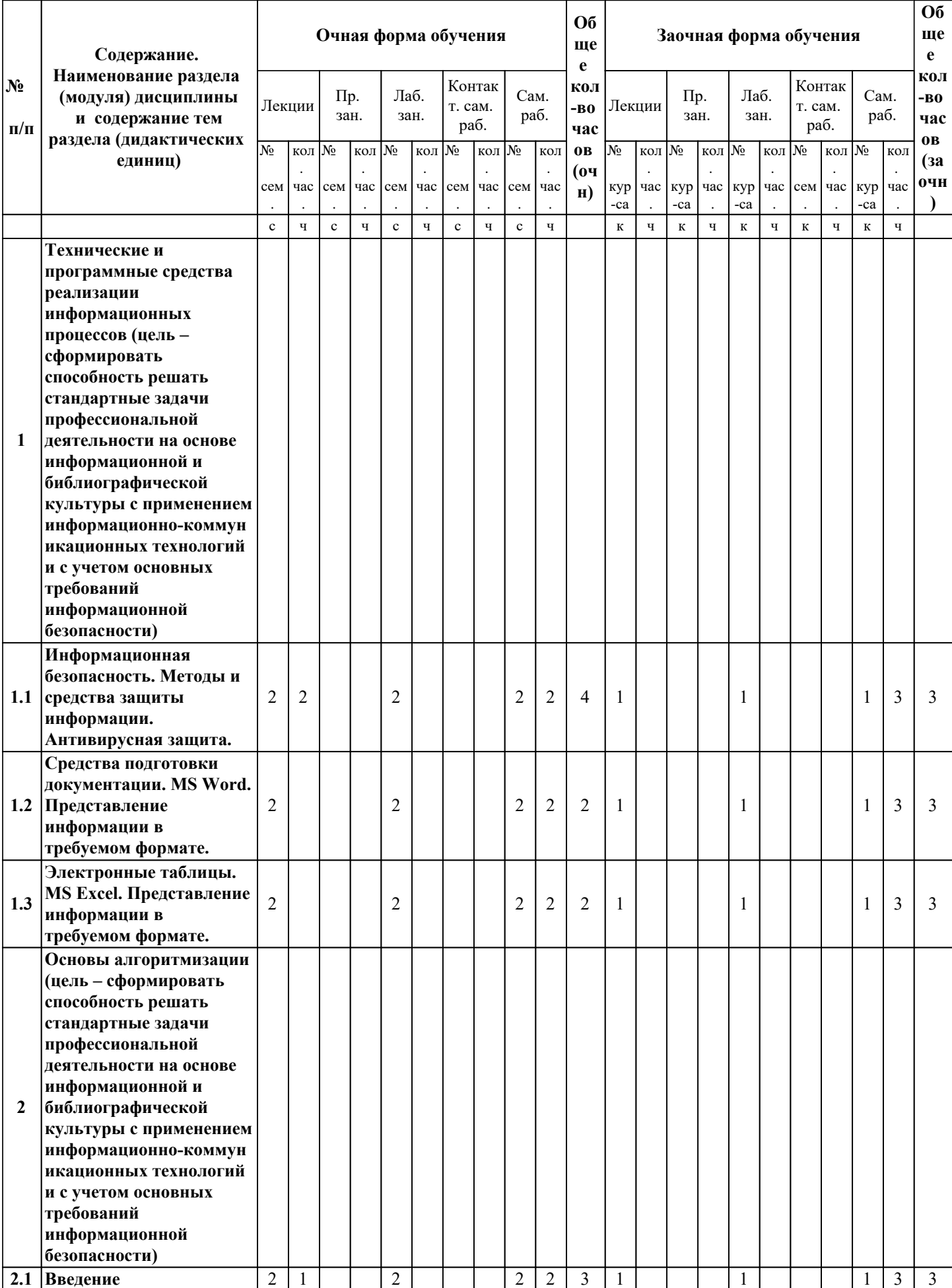

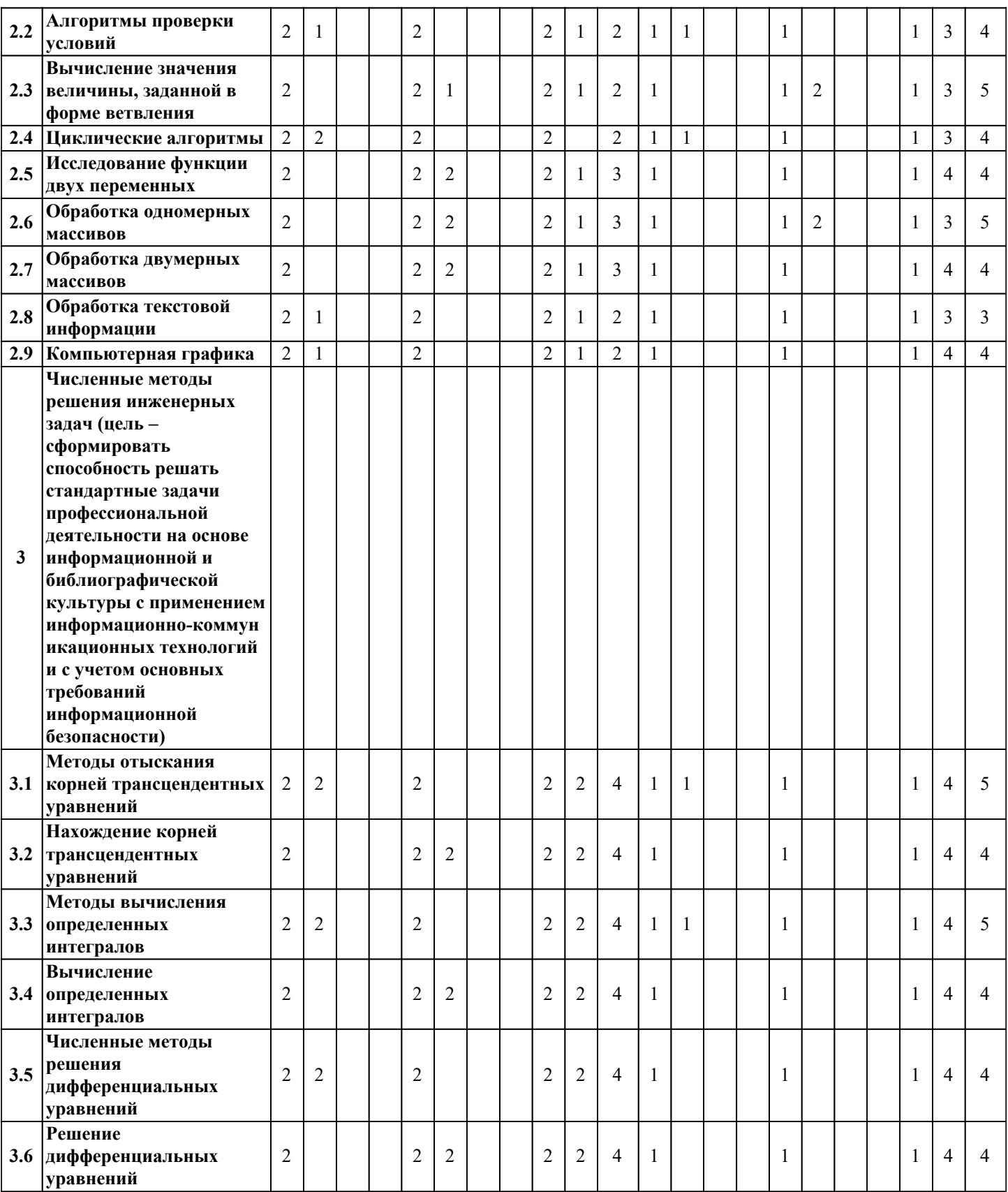

![](_page_5_Picture_687.jpeg)

# *4. Карта обеспеченности дисциплины литературой (печатные и(или) электронные образовательные ресурсы)*

![](_page_6_Picture_341.jpeg)

![](_page_7_Picture_267.jpeg)

#### *5. Лицензионное и свободно-распространяемое программное обеспечение*

![](_page_7_Picture_268.jpeg)

## *6. Фонд оценочных средств для проведения аттестации*

ФОС (оценочные и методические материалы) оформлен отдельным документом и является неотъемлемой частью рабочей программы.

## *7. Помещения для проведения отдельных видов занятий*

![](_page_7_Picture_269.jpeg)

## *8. Современные профессиональные базы данных*

![](_page_7_Picture_270.jpeg)

## *9. Информационные справочные системы*

![](_page_8_Picture_58.jpeg)

#### *10. Электронно-библиотечная система (электронная библиотека) с возможностью доступа к информационно-телекоммуникационной сети "Интернет"*

![](_page_8_Picture_59.jpeg)

*11. Электронная информационно-образовательная среда с возможностью доступа к информационно-телекоммуникационной сети "Интернет" - Режим доступа: http://www.eios.vsuwt.ru/.* 

# *Изменения и дополнения на 2020-2021 учебный год*

Заведующий кафедрой / Федосенко Ю. С.

 *подпись (Ф.И.О.)*